Elektrotehnički fakultet u Beogradu Katedra za računarsku tehniku i informatiku

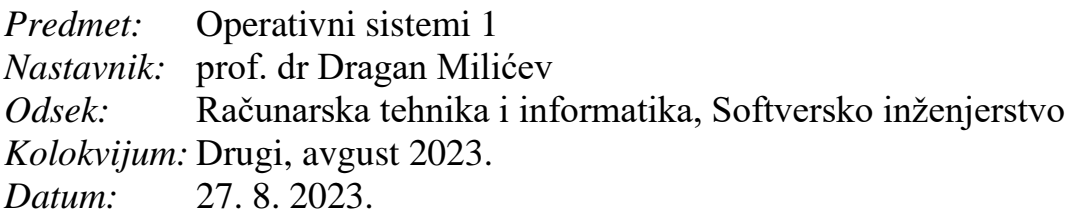

# *Drugi kolokvijum iz Operativnih sistema 1*

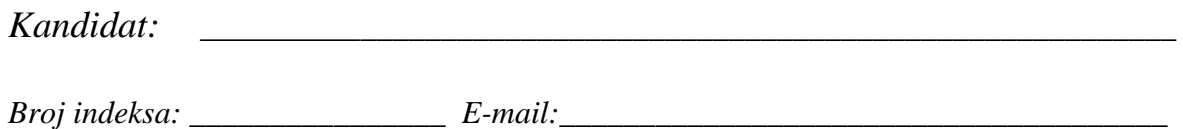

*Kolokvijum traje 90 minuta. Dozvoljeno je korišćenje literature.*

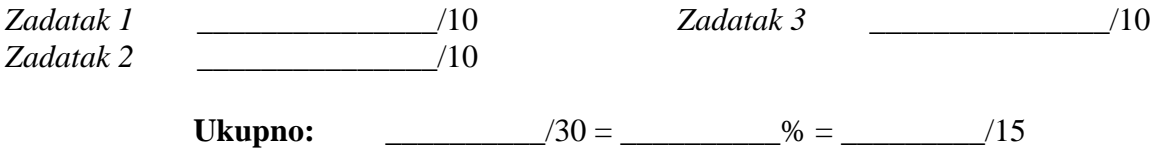

**Napomena:** Ukoliko u zadatku nešto nije dovoljno precizno definisano, student treba da uvede razumnu pretpostavku, da je uokviri (da bi se lakše prepoznala prilikom ocenjivanja) i da nastavi da izgrađuje preostali deo svog odgovora na temeljima uvedene pretpostavke. Ocenjivanje unutar potpitanja je po sistemu "sve ili ništa", odnosno nema parcijalnih poena. Kod pitanja koja imaju ponuđene odgovore treba **samo zaokružiti** jedan odgovor. Na ostala pitanja odgovarati **čitko, kratko i precizno**.

#### **1. (10 poena)**

a)(7) Korišćenjem Unix sistemskih poziva *fork*, *exit* i *wait/waitpid* implementirati funkciju max koja pronalazi maksimum celobrojnih vrednosti val sadržanih u čvorovima binarnog stabla predstavljenih strukturom Node, tako što proces koji poziva ovu funkciju sa argumentom koji ukazuje na koren datog stabla obrađuje taj koren i njegovo levo podstablo, a za obradu desnog podstabla kreira poseban proces koja teče uporedo sa obradom levog podstabla, i tako dalje rekurzivno za svako podstablo na isti opisani način. Ignorisati greške.

b)(3) Ako se ova funkcija pozove za koren potpunog balansiranog binarnog stabla sa *n* nivoa i 2 *n* - 1čvorova, koliko ukupno procesa obrađuje ovo stablo, uključujući i početni koji poziva ovu funkciju za koren ovog stabla? Precizno obrazložiti odgovor.

```
struct Node {
  Node *left, *right;
   int val;
};
int max (Node* nd);
```
# Rešenje:

# **2. (10 poena)**

a)(7) Korišćenjem standardnih funkcija setjmp i longjmp u školskom jezgru implementirati sledeće dve sistemske usluge (precizno navesti sva eventualna potrebna proširenja i napisati implementacije ovih funkcija):

- void Thread::suspend(): statička funkcija članica klase Thread koja bezuslovno suspenduje pozivajuću (tekuću) nit.
- void Thread::resume(): nestatička funkcija članica klase Thread koja reaktivira iz suspenzije nit za koju je pozvana, ukoliko je ta nit suspendovana sa suspend(); u suprotnom nema nikakvog efekta.

b)(3) Opisane usluge iskorišćene su za uslovnu sinhronizaciju dve niti na sledeći način:

- nit na čiji objekat klase Thread ukazuje pokazivač t i koja čeka na uslov izvršava: if (!*condition*) Thread::suspend();
- nit koja signalizira ispunjenje uslova izvršava: t->resume();

Da li je navedena upotreba ovih usluga ispravna? Precizno obrazložiti odgovor.

Rešenje:

#### **3. (10 poena)**

Klasa Data predstavlja neku strukturu podataka i poseduje konstruktor kopije. Objekti ove klase mogu se praviti operatorom new i brisati operatorom delete. Pokazivač sharedData je deljen između uporednih niti i ukazuje na deljeni objekat ove klase. Klasa optimisticCCtrl implementira optimistički pristup kontroli konkurentnosti nad objektom na koga ukazuje deljeni pokazivač i namenjena je da se koristi na dole dat način. Svaki pokušaj transakcije izmene deljenog objekta mora da se započne pozivom operacije startTrans kojoj se dostavlja adresa pokazivača na deljeni objekat klase Data. Ova operacija vraća pokazivač na kopiju objekta nad kojim transakcija može da radi izmene (upis). Na kraju treba pozvati operaciju commit koja vraća true ako je uspela, false ako je detektovan konflikt; u ovom drugom slučaju transakcija mora da se pokuša iznova sve dok konačno ne uspe.

```
Data* sharedData = \ldotsOptimisticCCtrl* ctrl = new OptimisticCCtrl();
bool committed = false;
do {
   Data* myCopy = ctrl->startTrans(&sharedData);
   myCopy->write(...); // Write to *myCopy
  committed = ctr1->commit();
while (!committed);
```
Implementirati klasu OptimisticCCtrl čiji je interfejs dat dole. Na raspolaganju je sistemska funkcija cmp\_and\_swap koja radi atomičnu proveru jednakosti vrednosti pokazivača \*shared i read i ako su oni isti, u \*shared upisuje vrednost copy.

```
class OptimisticCCtrl {
public:
   OptimisticCCtrl ();
  Data* startTrans (Data** shared);
   bool commit ();
};
bool cmp and swap(void** shared, void* read, void* copy);
R
e
š
e
n
j
```